# Big Question: What is primary storage in a computer

#### S.P.I.R.I.T

- ✓ Independence
- ✓ Perseverance

Monday, 04 April 2022

## Learning Intention

## To develop knowledge by

To understand primary storage and identify its role in the computer system

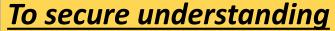

Be able to distinguish between volatile and non-volatile memory

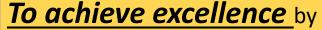

Compare key features of RAM, ROM and CACHE memory

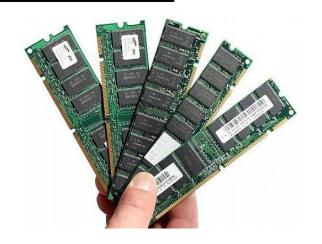

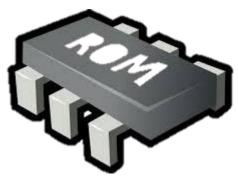

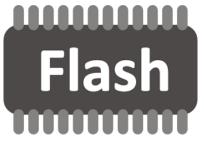

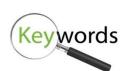

# Tier 3 words: Volatile memory

is computer memory that requires power to keep the stored information;
When the power is interrupted, the stored data is lost.

## Non-volatile memory

is computer memory or storage that is saved regardless if the power to the computer is on or off.

# Memory

• For a computer to work it needs to store data.

Sometimes this is permanent and sometimes it is temporary.

REMEMBER: All memory stores information as bits and bytes.

## Task

## Produce a mind map on Primary storage. It should contain the following things:

#### **RAM**

- What does RAM stand for?
- What is RAM?
- Key features of RAM
- Explain how it is used in a computer system?
- Give an example of what may be stored in RAM

## **CACHE**

- What is Cache memory?
- Where is it found in a computer?
- What gets stored in there?
- Key features of cache
- THINK IT: Research L1 L2 and L3 cache

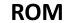

- What does ROM stand for?
- What is ROM?
- Key features of ROM
- Explain how it is used in a computer system?
- Give an example of what is stored in ROM

#### VIRTUAL MEMORY

- What is virtual memory?
- When is it used? Give an example

## THINK IT: Flash memory

- What is flash memory?
- Key features of flash memory
- Where is it often found?

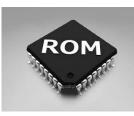

## **RAM**

Random Access Memory

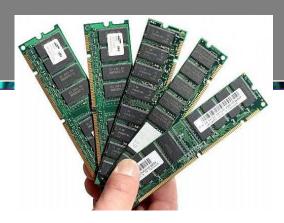

- This is a volatile memory type.
  - when the computer is turned off (or loses power) the data is RAM is lost.
  - It is used to store the data and programs currently in use.
- e.g. If you write a 1000 word essay and there is a power cut, you lose your work.

• However it is not lost if you minimize the screen. This is because until you click Save, it is stored in RAM only.

#### To develop knowledge by

Describing primary storage and identify its role in the computer system

## **To secure understanding** by

distinguishing between volatile and non-volatile memory

## To achieve excellence by

## **ROM**

- Read Only Memory
- Used for the permanent storage of data
- Data stored in ROM cannot be changed

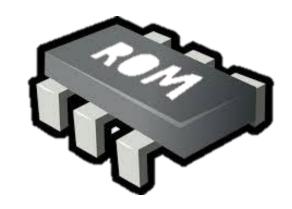

This is a non-volatile memory type.

- It continues to store the data even when it has no power.
- It stores programs and data that does not change.
  - BIOS (see next slide)
  - Settings for a washing machine.

## To develop knowledge by

Describing primary storage and identify its role in the computer system

To secure understanding by

distinguishing between volatile and non-volatile memory

## **To achieve excellence** by

## ROM

ROM is used to store the BIOS.

- This is a program which is used to get the computer system started after you turn it on.
- It also manages data flow between the computer's operating system and attached input, output and storage devices devices such as the hard disk, keyboard, mouse and printer.

# ► Advanced BIOS Features ► Advanced Chipset Features ► Integrated Peripherials ► Power Management Setup ► PnP/PCI Configurations ► PC Health Status Esc: Quit F10: Save & Exit Setup Time, Date, Hard Disk Type...

CMOS Setup Utility - Copyright (C) 1984-1999 Award Software

► Frequency/Voltage Control

Standard CMOS Features

## To develop knowledge by

Describing primary storage and identify its role in the computer system

## To secure understanding by

distinguishing between volatile and nonvolatile memory

## **To achieve excellence** by

## Cache

 Cache memory (RAM cache memory) is volatile and can be used for the temporary storage of frequently accessed / recently used data and instructions.

• It consists of a small number of store locations that can be accessed very

quickly by the CPU.

 It is quicker than RAM.

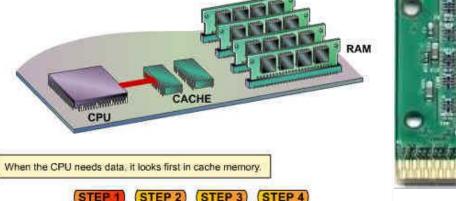

## To develop knowledge by

Describing primary storage and identify its role in the computer system

<u>To secure understanding</u> by distinguishing between volatile and non-volatile memory

## **To achieve excellence** by

Arithmetic / Logic

## L1 L2 L3 Cache

More cache memory improves the performance as it can provide instructions and data to the CPU at a much faster rate than other system memory such as RAM.

More cache memory will allow more instructions that are repeatedly used by a CPU to be stored, and therefore increase the hit rate; increasing performance as a result.

- L1 cache 2-64KB smallest and fastest.
- L2 cache 256-512KB if instructions are not present in L1, L2 is searched, some latency due to increased size.
- L3 cache 1-8MB, instructions are searched for in here if not present in L1 and L2. Largest and slowest cache but still faster than RAM.

## To develop knowledge by

Describing primary storage and identify its role in the computer system

## **To secure understanding** by

distinguishing between volatile and non-volatile memory

#### **To achieve excellence** by

# Flash memory

- Used for the permanent storage of data.
   However, the data stored in flash memory can be changed.
- Flash memory is permanent data is not lost when the power is switched off.

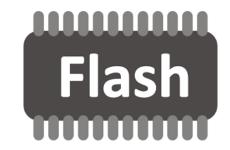

- **Example:** Flash memory can be used for storing the programs such as the **BIOS**, which is advantageous as the BIOS can be upgraded.
- Also found is memory sticks, SD cards, mobile phones, digital cameras, tablet computer

## To develop knowledge by

Describing primary storage and identify its role in the computer system

**To secure understanding** by distinguishing between volatile and non-volatile memory

#### **To achieve excellence** by

## Virtual memory

- It is a temporary storage area used when RAM is full
- Virtual memory is simply an area of secondary storage that is used like RAM.
- Virtual memory is much slower than main memory because processing power is being taken up by moving data around, rather than just executing instructions.
- Swapping (also called paging) is the process the OS uses to move data between RAM and virtual memory. The OS moves data from processes that are not immediately needed out of the RAM and stores them in virtual memory. It copies the data back into RAM when the process is needed again.

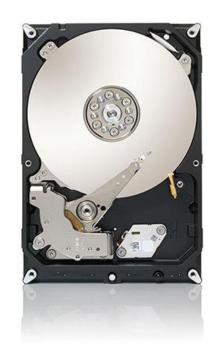

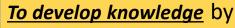

Describing primary storage and identify its role in the computer system

To secure understanding by

distinguishing between volatile and non-volatile memory

#### **To achieve excellence** by

## Summary of different types of memory

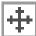

|              | Permanent | Volatile | Data can be<br>changed | Speed |
|--------------|-----------|----------|------------------------|-------|
| Cache memory |           | 1        | 1                      | ***   |
| ROM          | 1         |          |                        | ***   |
| RAM          |           | ✓        | 1                      | **    |
| Flash memory | 1         |          | ~                      | *     |